# **3D Grafik-Programmierung mit POV-Ray**

# **Übung 1: Positionierung**

### - Öffne die Datei

X:\8Sb\POV-Ray-Morisse\Positionierung\positionierung.pov

- Lass das Bild rendern  $\bigotimes_{\mathsf{Run}}$ 

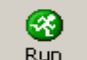

#### - **speichere** die Datei als

 deinname-positionierung.pov im Verzeichnis: X:\8Sb\POV-Ray-Morisse\Positionierung

- Stelle auf jede Säule eine Kugel mit Radius 1 (Eine Beispiel-Kugel ist bereits eingefügt)

# **Hinweise zur Übung :**

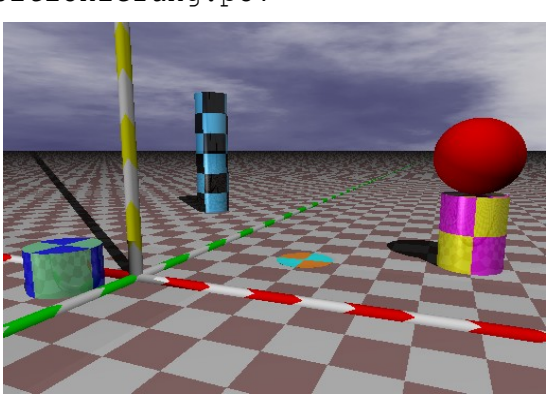

# **Koordinatensystem**

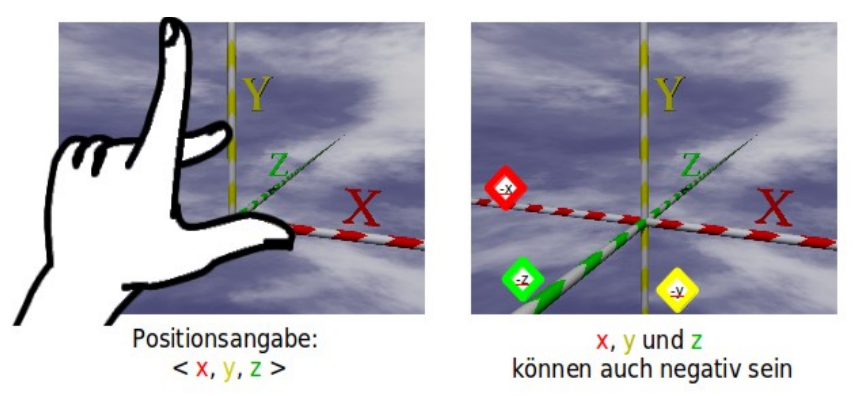

# **Konzept Kugel**

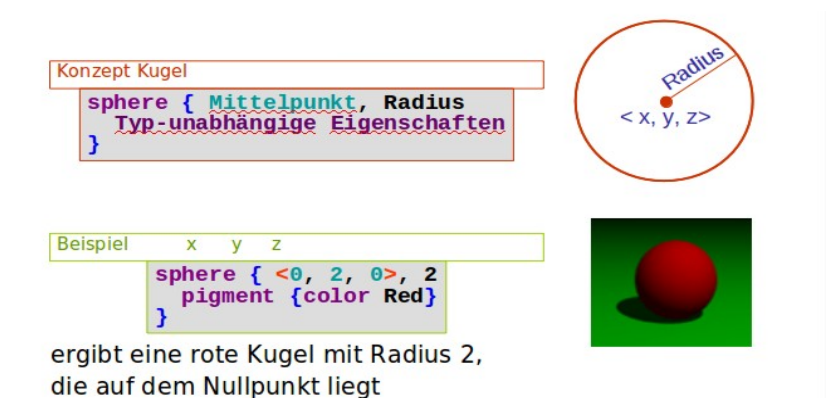